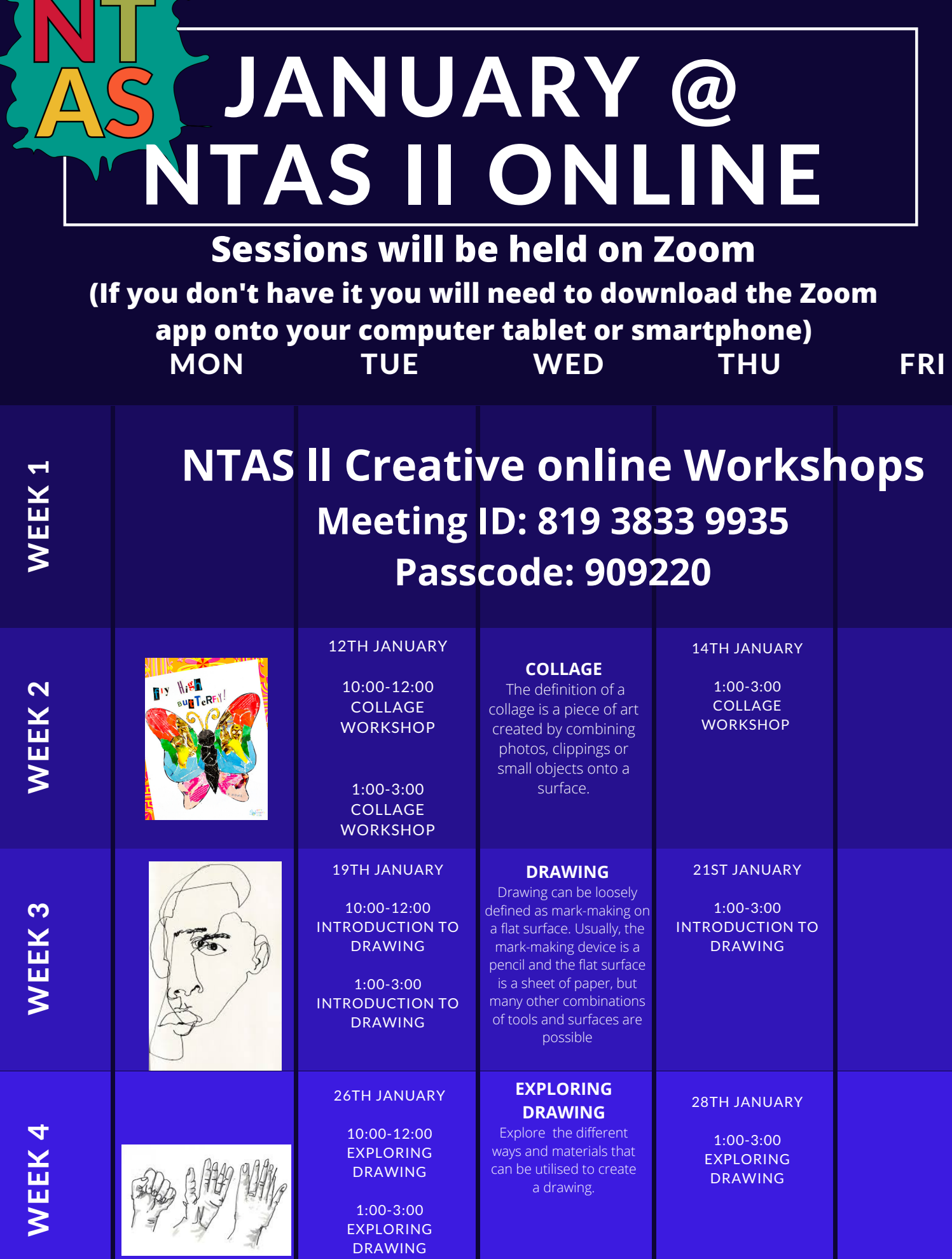

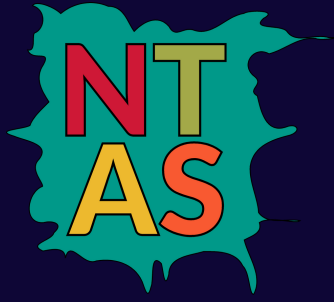

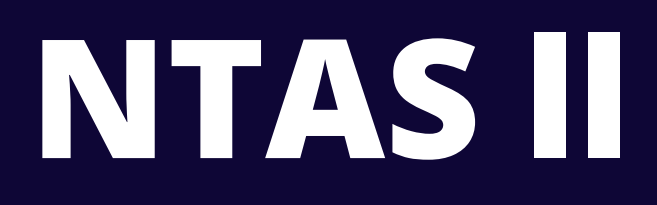

## **Sessions will be held on Zoom**

## **(If you don't have it you will need to download the Zoom app onto your computer tablet or smartphone)**

Our aim is to raise awareness of positive mental health and wellbeing through the arts. Details of workshops and online events can be found here:

## **https://www.facebook.com/NorthTynesideArtStudio/**

Throughout the lockdown NTAS ll sessions will be held on Zoom **Meeting ID: 819 3833 9935 Passcode: 909220**

NTAS ll is situated in The Forum Shopping Centre, Wallsend and is supported by NHS North Tyneside Clinical Commissioning Group

> Online session times: Tuesdays 10.00am – 12:00 pm, 13:00 pm-15:00pm Thursdays 13.00pm – 15.00pm

To find out more about any of the workshops or for further information about the project please contact **lucie.ntartstudio@gmail.com info.ntartstudio@gmail.com**